Муниципальный орган управления образованием Управление образованием ГО Красноуфимск Муниципальное автономное общеобразовательное учреждение «Средняя школа № 3»

Принята:

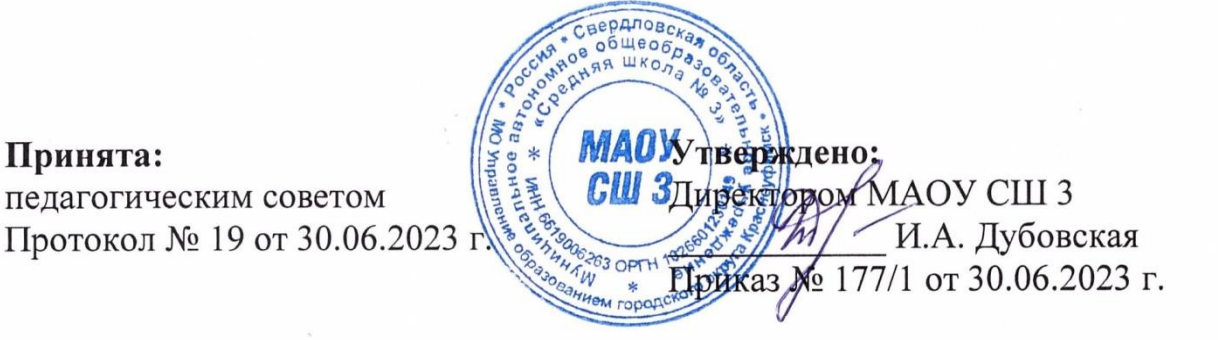

# **Дополнительная общеобразовательная общеразвивающая программа**

# **технической направленности**

# **«Технологии VR на платформе Varwin»**

Возраст обучающихся: 11-17 лет

Срок реализации: 1 год (108 часов)

Автор-составитель: Назаров Сергей Владимирович,

педагог дополнительного образования

ГО Красноуфимск, 2023.

# **Содержание**

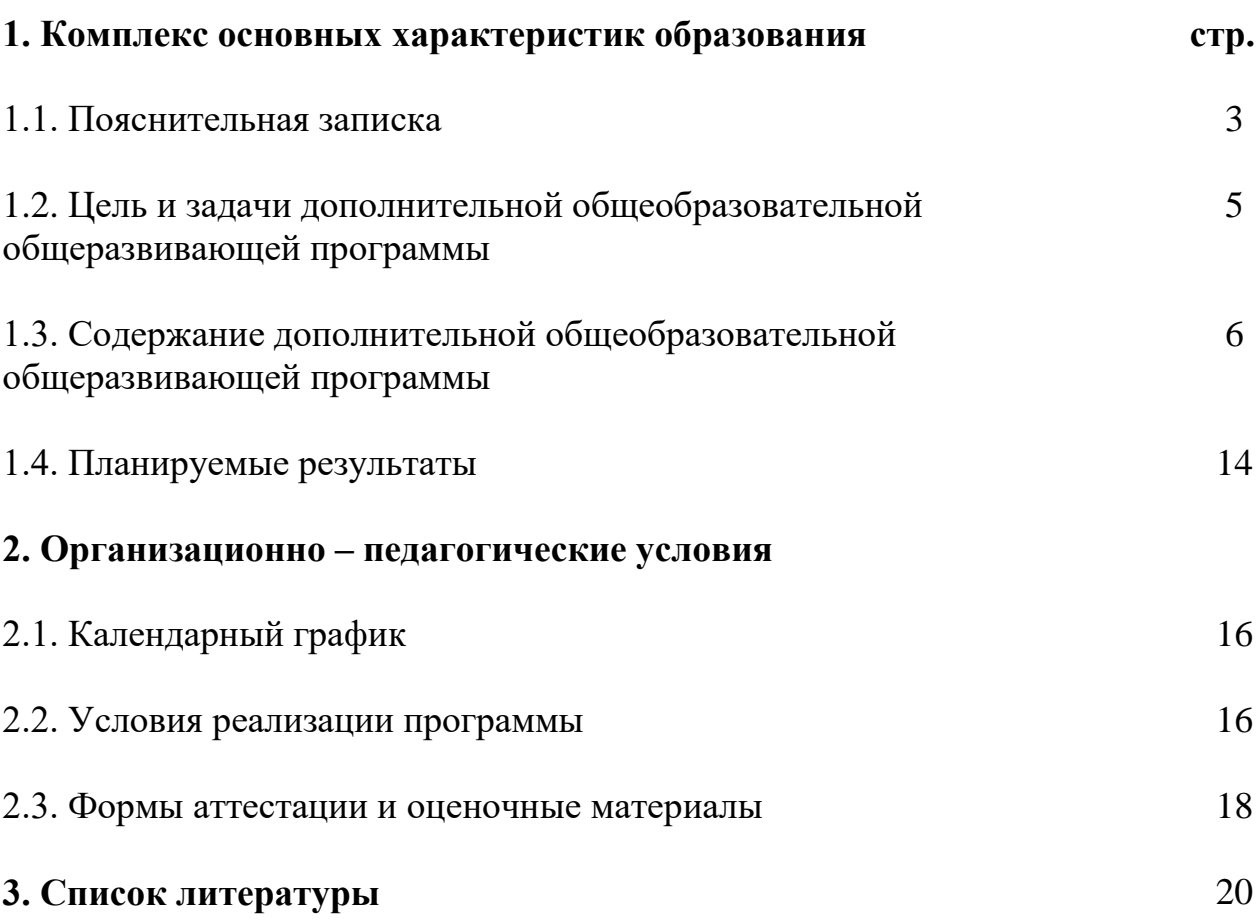

#### **Раздел 1. Комплекс основных характеристик образования. 1.1. Пояснительная записка**

*Направленность программы:* техническая.

*Актуальность программы:* дополнительная общеобразовательная общеразвивающая программа «Технологии VR на платформе Varwin» (далее – программа) разработана в соответствии с нормативно-правовыми документами:

- Федеральный Закон от 24.07.1998 № 124-ФЗ «Об основных гарантиях прав ребенка в РФ»;

- Федеральным законом «Об образовании в Российской Федерации» от 29.12.2012 г. № 273-ФЗ;

- Концепцией развития дополнительного образования детей до 2030 года, утвержденной распоряжением Правительства Российской Федерации от 31 марта 2022 г. № 678-р;

- Распоряжением Правительства РФ от 29.05.2015 г. № 996-р «Об утверждении Стратегии развития воспитания в Российской Федерации на период да 2025 года»;

- Приказом Министерства Просвещения Российской Федерации от 03.09.2019 г. № 467 «Об утверждении Целевой модели развития региональных систем дополнительного образования детей»;

- Приказом Министерства просвещения РФ от 27 июля 2022 г. № 629 «Об утверждении Порядка организации и осуществления образовательной деятельности по дополнительным общеобразовательным программам»;

- Приказом Министерства образования и науки России от 23.08.2017 г. № 816 «Об утверждении порядка применения организациями, осуществляемыми образовательную деятельность, электронного обучения, дистанционных образовательных технологий при реализации образовательных программ»;

Приказом Министерства труда и социальной защиты Российской Федерации от 05.05.2018 г. № 298н «Об утверждении профессионального стандарта «Педагог дополнительного образования детей и взрослых»;

- Приказом Министерства образования и молодежной политики Свердловской области от 29.06.2023 г. № 785-Д «Об утверждении требований к условиям реализации и порядку оказания государственной услуги в социальной сфере «Реализация дополнительных общеразвивающих программ» в соответствии с социальным сертификатом;

- Письмом Минобрнауки России от 18.11.2015 г. № 09-3242 «О направлении информации» (вместе с «Методическими рекомендациями по проектированию дополнительных общеразвивающих программ (включая разноуровневые программы)»);

- СП 2.4.3648-20 «Санитарно-эпидемиологические требования к организациям воспитания и обучения, отдыха и оздоровления детей и молодежи»;

- СанПиН 1.2.3685-21 «Гигиенические нормативы и требования к обеспечению безопасности и (или) безвредности для человека факторов среды обитания»;

- Распоряжения Правительства Свердловской области №646-РП от 26.10.2018 г. « О создании в Свердловской области целевой модели развития региональной системы дополнительного образования детей»;

- Методическими рекомендациями Министерства просвещения РФ от 25.06.2020 г. № ВБ-17/04вн «По созданию региональной сети Центров Точка роста»;

- Распоряжением Минпросвещения России от 01.03.2019 г. № Р-20 «Об утверждении методических рекомендаций по созданию мест, в том числе рекомендации к обновлению материально-технической базы, с целью реализации основных и дополнительных общеобразовательных программ цифрового, естественнонаучного, технического и гуманитарного профилей в общеобразовательных организациях, расположенных в сельской местности и малых городах»;

Методических рекомендаций «Разработка дополнительных общеобразовательных общеразвивающих программ в образовательных организациях» (утверждены приказом ГАНОУ СО «Дворец молодежи» от 04.03.2022 г. №219-д);

- Уставом МАОУ СШ 3 (далее – Учреждение).

Современное общество характеризуется сильным влиянием на него ITтехнологий, которые проникли практически во все сферы человеческой деятельности. Одной из таких технологий является виртуальная реальность, которая представляет собой созданный с помощью технического и программного обеспечения виртуальный мир, передающийся человеку через осязание, слух, зрение, а также в некоторых случаях обоняние.

Актуальность использования технологий виртуальной реальности прослеживается во многих сферах жизнедеятельности общества: игровая индустрия, обучение, здравоохранение, строительство, маркетинг, туризм и др. Особое значение приобретает обучение с помощью технологий виртуальной реальности профессиям, где эксплуатация реальных устройств и механизмов связана с повышенным риском, либо с большими затратами: пилот самолёта, машинист поезда, диспетчер, хирург и т.п.

Среди обучающихся VR-технологии становятся востребованы не только в контексте их использования, но вызывает интерес и разработка собственных VR-приложений.

Увеличивается количество конкурсных мероприятий различного уровня, связанных с созданием и применением VR-продуктов различной направленности.

При этом выявлено противоречие между повышенным интересом обучающихся к разработке проектов виртуальной реальности и уровнем их ИКТ-компетентности, не позволяющим оперативно включиться в процесс создания VR-приложений. Необходимость разрешения данного противоречия обуславливает актуальность реализации программы курса «Технологии VR-

разработки на платформе Varwin», направленной на освоение инструментария XRMS Varwin, позволяющего создавать VR-приложения и развивать навыки программирования обучающимся с базовыми знаниями информатики.

Программа разработана с учётом потребности населения городского округа Красноуфимск.

#### *Отличительные особенности программы:*

В рамках программы курса изучение технологий виртуальной реальности происходит на основе реализации проектного подхода к обучению, посредством выполнения обучающимися кейсовых заданий. Разработка VRпроектов реализуется интуитивно понятным инструментарием Varwin Education. Процесс создания VR-проекта в Varwin Education состоит из двух этапов: конструирования сцены проекта в «Редакторе сцен» методом "drag and drop" с использованием готовых локаций и объектов из библиотеки и описания логики взаимодействия данных объектов в «Редакторе логики», представленным средой визуального программирования Blockly. Доступность инструментария разработки VR-приложений позволяет вовлекать в обучение учащихся разного возраста и уровня подготовленности, что позволяет создавать условия для развития информационных, инженерных, проектных и коммуникативных компетенции у широкого круга обучающихся.

Программа курса может быть использована для подготовки обучающихся к профильным конкурсам и соревнованиям по данному направлению.

Вариативность содержания программы обуславливается возможностью выбора обучающимся темы проектов для выполнения в рамках программы в зависимости от собственных интересов и предпочтений. При реализации совместных проектов обучающиеся получат опыт командной работы.

*Адресат программы:* программа адресована для обучающихся в возрасте 11-17 лет.

Программа не предполагает конкурсного отбора, рассчитана на сопровождение всех категорий обучающихся.

Число обучающихся, одновременно находящихся в учебной группе составляет 5 человек.

*Режим занятий:*

Продолжительность одного академического часа - 40 минут.

Перерыв между учебными занятиями - 10 минут.

Общее количество часов в неделю - 4 часа.

Занятия проводятся 1 раз в неделю по 3 часа.

*Объем программы*: 108 часов.

*Срок освоения (продолжительность) программы:* 1 год.

*Особенности организации образовательного процесса*

*Форма реализации программы*: традиционная.

*Форма обучения:* фронтальная, индивидуальная, индивидуально-групповая, групповая.

*Виды занятий*: беседа, защита кейсов, практическая работа, опрос, дискуссия, публичное выступление с демонстрацией результатов работы.

*Формы подведения итогов реализации общеразвивающей программы* - опрос, представление и защита своего проекта.

### **1.2. Цель и задачи дополнительной общеобразовательной общеразвивающей программы**

*Цель программы:* создание условий для формирования у обучающихся 4К-компетенций, развития навыков в области создания и применения виртуальной реальности.

*Задачи программы:*

*Обучающие:*

- − сформировать представления об основных понятиях виртуальной реальности, специфике VR-технологий, преимуществах, недостатках потенциале и рисках использования; принципах работы VR-устройств
- − сформировать основные навыки работы в среде визуального программирования Blockly;
- − сформировать навыки работы с инструментальными средствами проектирования и разработки VR-приложений;
- − сформировать навыки проектной деятельности.

### *Развивающие:*

- повысить положительную мотивацию учебной и предпрофессиональной деятельности, интерес к сфере применения VR-технологий, программированию, созданию собственных программных продуктов;
- − развить навыки инженерного мышления, умения работать по предложенному техническому заданию, навыки использования специализированного оборудования;
- − сформировать умение определять общую цель и способы ее достижения, распределять роли в команде, оценивать результат совместной деятельности;
- − сформировать критическое мышление, проявляющееся в умении ориентироваться в потоках информации, устанавливать причинноследственные связи, делать выводы;
- − расширить коммуникативные навыки обучающихся: умение формулировать свою позицию, договариваться и налаживать контакты, слушать собеседника и доносить свою точку зрения;
- − развить креативность: умение оценивать проекты и задания с разных позиций, находить нестандартные решения поставленных задач;
- − развить внимательность, аккуратность и изобретательность при работе с техническими устройствами, разработке приложений и выполнении учебных проектов.

*Воспитательные:*

- − поощрять активную жизненную и гражданскую позицию;
- − разработать правила группового взаимодействия, сотрудничества, взаимоуважения в процессе командной проектной работы;

− воспитать стремление к получению качественного законченного результата в проектной деятельности.

# **1.3 Содержание дополнительной общеобразовательной общеразвивающей программы**

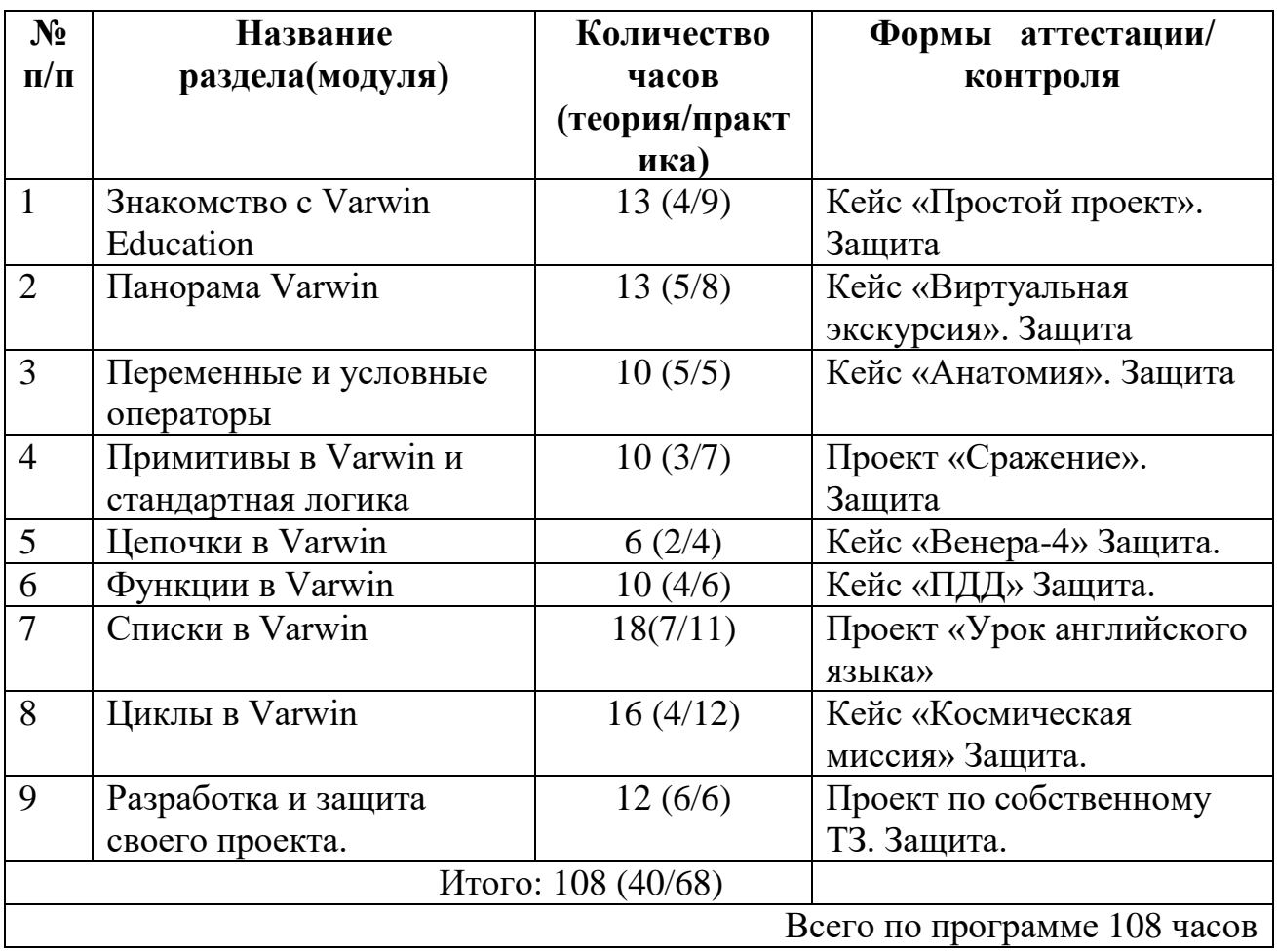

#### *Учебный план*

*Учебно-тематический план*

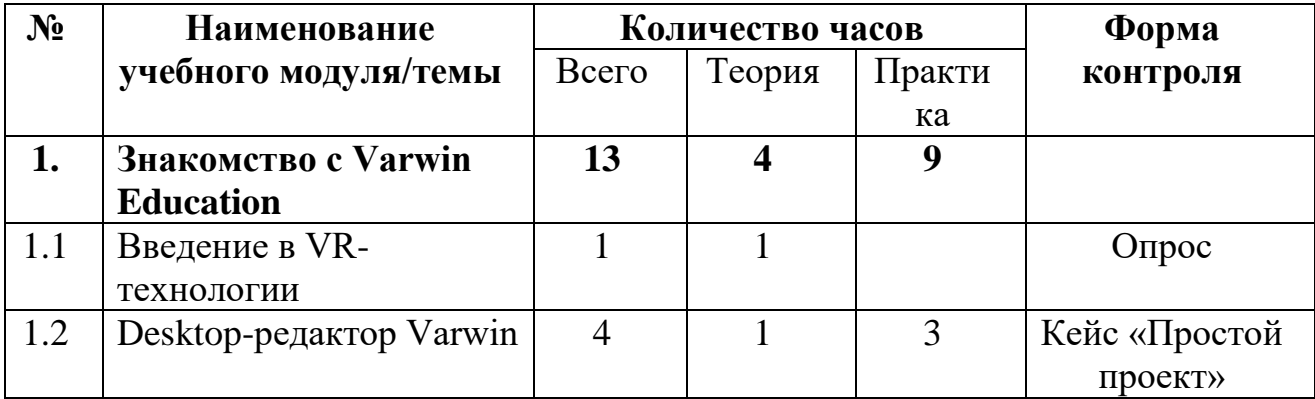

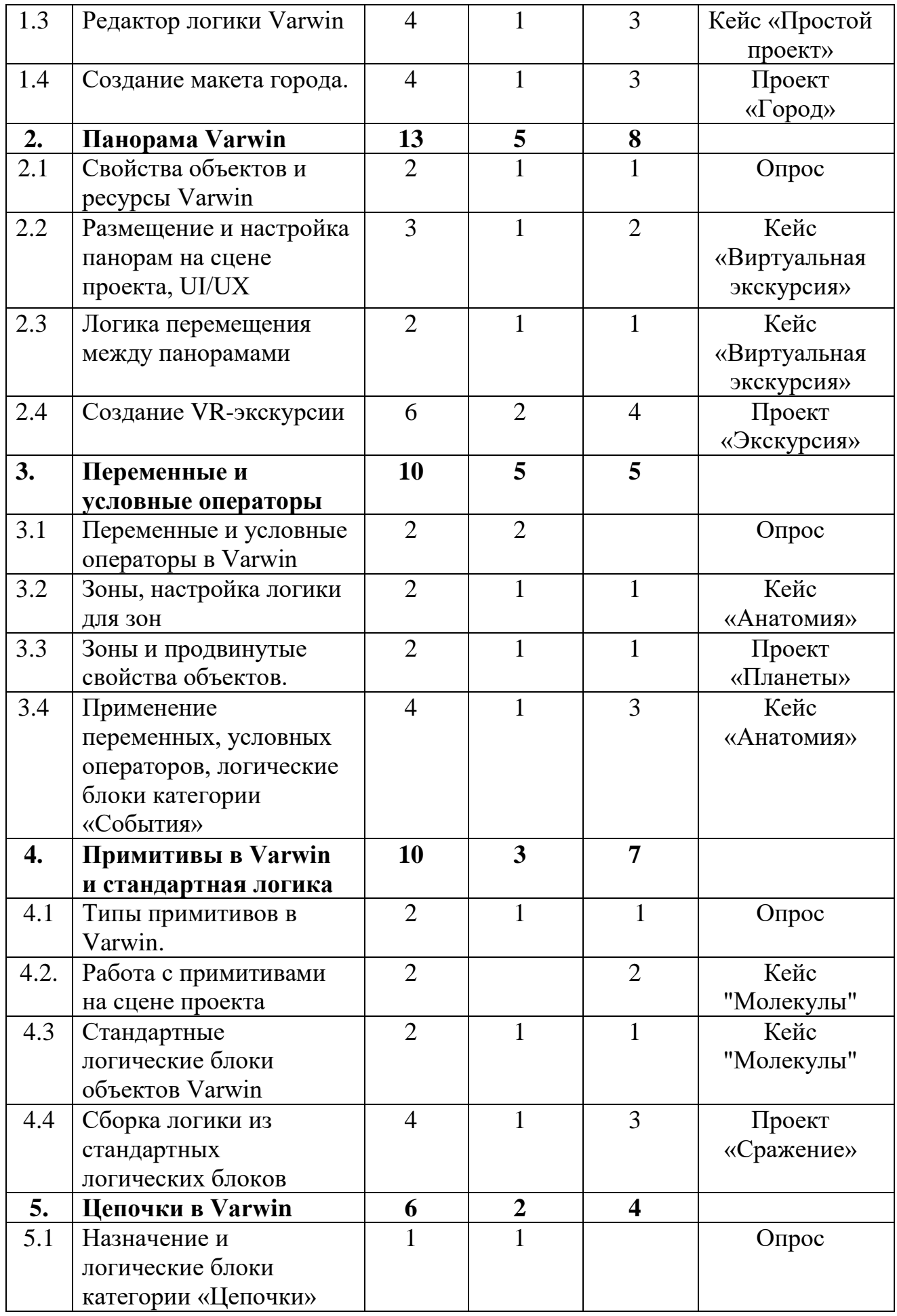

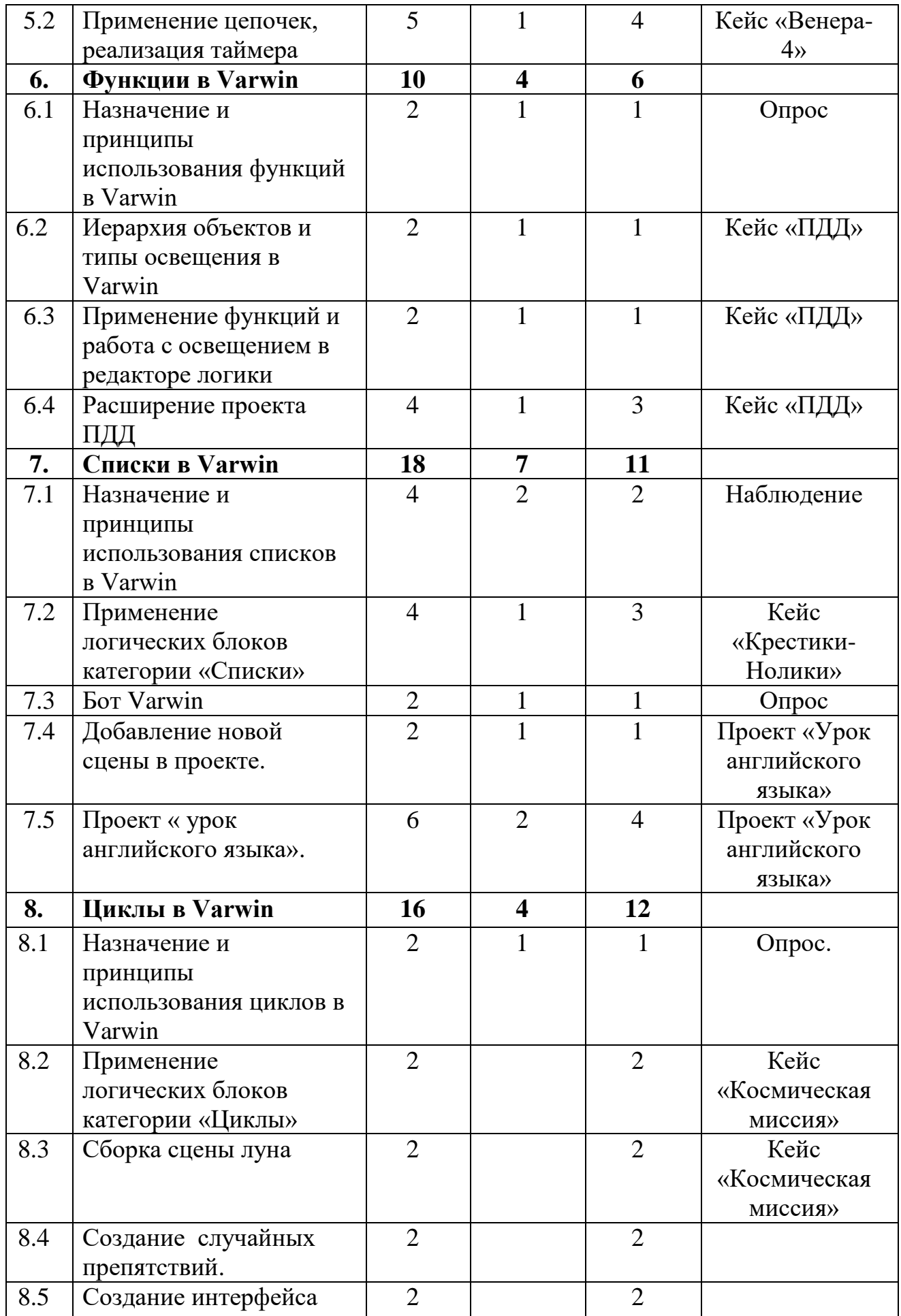

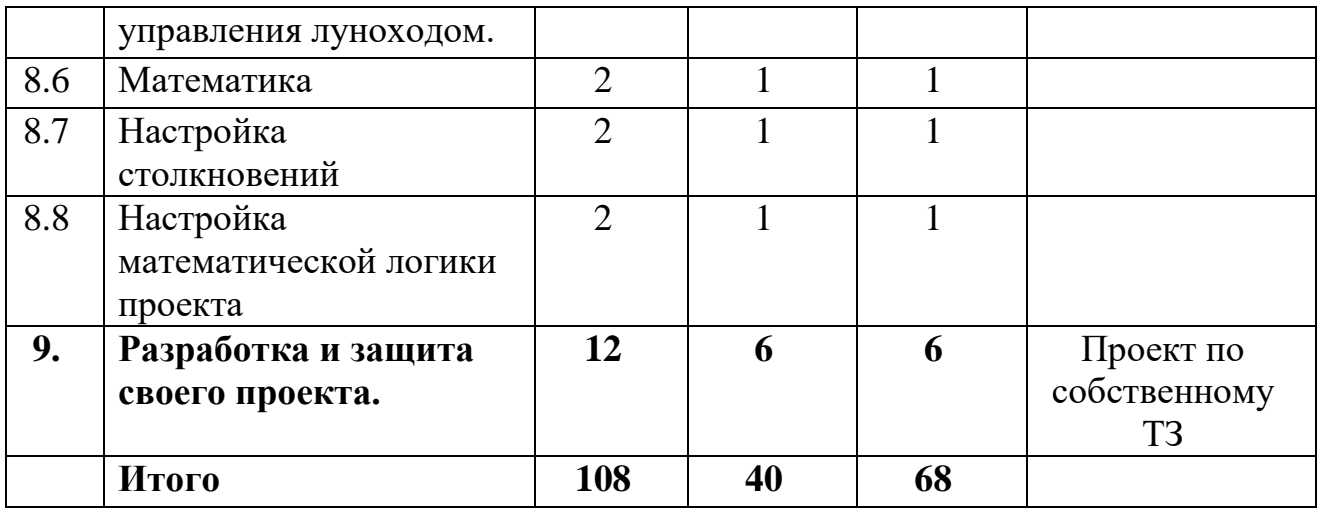

*Содержание учебного (тематического) плана*

# **Модуль 1. Знакомство с Varwin Education.**

## **Тема 1.1. Введение в VR-технологии.**

*Теория:* Виртуальная, дополненная и смешанная реальности. История развития виртуальной реальности. Современные RMS-системы и VR устройства.

*Практика:* Настройка VR-HMD устройств. XRMS Varwin Education: возможности и принципы создания VR-приложений. VR-проекты, созданные в Varwin.

# **Тема 1.2. Desktop-редактор Varwin.**

*Теория:* Интерфейс ХRMS Varwin Education: Desktop-редактор. Алгоритм создания проекта и сцены в Varwin.

*Приктика:* Выбор локации, размещение объектов, сохранение проекта. Тестирование и корректировка VR-проекта.

## **Тема 1.3. Редактор логики Varwin**

*Теория:* Интерфейс ХRMS Varwin Education: редактор логики «Blockly». Основные типы логических блоков. Принципы соединения боков и создания логики взаимодействия между объектами, расположенными на сцене проекта.

*Практика:* Логика взаимодействия простой кнопки, простой лампочки и простого дисплея.

### **Тема 1.4.** «**Создание макета города»**

*Теория:*

- Сформировать понимание работы с кейсовыми заданиями
- Повысить навыки пространственного мышления
- Получить навыки рисования скетчей/ небольших планов локации
- Усвоить навык позиционирования объектов на сцене

*Практика:* Научиться тестировать работоспособность собственных проектов. Построить небольшой макет города по собственному проекту.

# **Модуль 2. Панорама Varwin**

**Тема 2.1. Свойства объектов и ресурсы Varwin**

*Теория:* Понятия «Сферическая панорама», типы панорам. Понятие «Ресурс Varwin», типы ресурсов, предъявляемые к ним требования, способы их применения к объектам на сцене проекта.

*Практика:* Алгоритм поиска и сохранения сферических панорам из сети Интернет, импорт ресурсов в Varwin.

# **Тема 2.2. Размещение и настройка панорам на сцене проекта, UI/UX.**

*Теория:* Понятия «Пользовательский интерфейс приложения», «UX/UI дизайн».

*Практика:* Алгоритм создания панорам в Varwin Education. Алгоритм размещения и настройки параметров нескольких сферических панорам на сцене проекта в Varwin. Принципы создания пользовательского интерфейса на примере кнопок перемещения между панорамами.

### **Тема 2.3. Логика перемещения между панорамами**

*Теория:* Логические блоки объекта «Текст». Логические блоки объекта «Панорам».

*Практика:* Составление логики перемещения игрока между панорамами.

# **Тема 2.4.** «**Создание VR-экскурсии»**

*Теория:* Размещение нескольких сферических панорам на сцене. Формирования понимания пользовательского интерфейса приложения. Работа с простой логикой событий в Blockly и точками появлений игрока на сцене.

*Практика:* Разработка проект VR-экскурсии и ее тест.

## **Модуль 3. Переменные и условные операторы**

# **Тема 3.1. Переменные и условные операторы в Varwin**

*Теория:* Понятие "Переменная", назначение переменных в программировании. Типы переменных, использующиеся в Varwin. Примеры использования переменных при создании алгоритма. Типы данных в программировании и особенности их учета при составлении логики в Blockly.

*Практика:* Алгоритм создания и использования переменных в Blockly. Условные операторы полного и неполного ветвления. Описание реализации условных операторов в виде блок-схемы, программного кода на одном из языков программирования, цепочки в Blockly.

# **Тема 3.2. Зоны, настройка логики для зон**

*Теория:* Вспомогательный объект «Зона». Логические блоки объекта «Зона».

*Практика:* Принципы размещения и настройки зон в редакторе сцен и использования в логике реализации проекта.

### **Тема 3.3. Зоны и продвинутые свойства объектов**

*Теория:* UX/UI-дизайна и для чего он нужен*.* Расстановка всех необходимых объектов на сцене через desktop/vr редактор.

*Практика:* Разработка сцены проекта «Планеты» и подготовить ее для применения логических конструкций.

## **Тема 3.4. Применение переменных, условных операторов, логические блоки категории «События»**

*Теория:* Принципы создания и использования переменных в Varwin. Алгоритм построения логических конструкций, основанных на использовании переменных. Типы логических блоков категории «События».

*Практика:* Принципы создания событий для объектов, расположенных на сцене проекта. Особенности вывода переменных в объект «Текст».

# **Модуль 4. Примитивы в Varwin и стандартная логика.**

# **Тема 4.1. Типы примитивов в Varwin**

*Теория:* Понятие «Примитив», его типы и свойства в Varwin. Примитивы в трехмерной графике.

*Практика:* использования ресурсов для примитивов в Varwin. Особенности размещения и настройки примитивов в Desktop-редакторе Varwin.

# **Тема 4.2. Работа с примитивами на сцене проекта**

*Теория: Работы* с примитивами «Плоскость», «Куб», «Сфера»: размещение, настройка свойств, применение текстур.

*Практика:* Алгоритм поиска и использования ресурсов для локации и объектов на сцене VR-проекта. Объект «Текст» как элемент UI-дизайна.

# **Тема 4.3. Стандартные логические блоки объектов Varwin**

*Теория: Стандартные* логические блоки объектов в Blockly, их функции. Принципы описания взаимодействия объектов с применением стандартных логических блоков и событий.

*Практика:* Создание логики взаимодействия примитивов с помощью стандартных логических блоков и событий.

# **Тема 4.4. Сборка логики из стандартных логических блоков**

*Теория:* иерархии объектов в Varwin. Тестирование проектов на багги\ошибки. *Практика:* Разработка логики для проекта «Реконструкция сражения». Стандартные логические блоки для примитивов.

# **Модуль 5. Цепочки в Varwin**

# **Тема 5.1. Назначение и логические блоки категории «Цепочки»**

*Теория:* Логические блоки категории «Цепочки».

*Практика:* Объекты «Изображение» и «Направленный свет»: особенности использования и настройка свойств.

### **Тема 5.2. Применение цепочек, реализация таймера**

*Теория:* Принципы использования цепочек при описании механики проекта.

*Практика:* Реализация стандартной механики работы таймера в Varwin.

# **Модуль 6. Функции в Varwin**

# **Тема 6.1. Назначение и принципы использования функций в Varwin**

*Теория:* Понятие «Функция», назначение функций в программировании, типы функций в Varwin.

*Практика:* Примеры использования функций при создании логики взаимодействия. Алгоритм создания и использования функций в Varwin. Создание простой функции в Varwin.

### **Тема 6.2. Иерархия объектов и типы освещения в Varwin**

*Теория:* Создание и использование иерархии объектов в Varwin. Типы объектов освещения в Varwin, особенности их использования.

*Практика:* Особенности использования аудио, видео и 3D-объектов в Varwin.

# **Тема 6.3. Применение функций и работа с освещением в редакторе логики**

*Теория:* Создание и применение функций в Varwin. Логические блоки объектов освещения.

*Практика:* Программная настройка освещения в редакторе логике.

**Тема 6.4. Необходимо расширить проект "Правила дорожного движения".** *Теория:* Закрепление материала по модулю Функции в Varwin.

*Практика:* Расширение проекта ПДД*.*

### **Модуль 7. Списки в Varwin**

# **Тема 7.1. Назначение и принципы использования списков в Varwin**

*Теория:* Понятие "список", назначение списков в программировании. Логические блоки списков в редакторе логики Varwin.

*Практика:* Примеры использования списков в VR-проектах в Varwin.

### **Тема 7.2. Применение логических блоков категории «Списки»**

*Теория:* Принципы создания и применения списков в редакторе логики Varwin.

*Практика:* Использование блоков «Списки» в редакторе логики*.*

#### **Тема 7.3. Бот в Varwin.**

*Теория:* бот в Varwin.

*Практика*: Изучение функционала БОТА.

# **Тема 7.4. Добавление новой сцены в проекте.**

*Теория:* Проекты с 2 и более сценами.

*Практика*: Настройка переходов между сценами.

**Тема 7.5. Проект «Урок английского языка».**

*Теория:* Закрепление изученного в модуле №7

*Практика*: Проект «Урок английского языка»

### **Модуль 8. Циклы в Varwin**

### **Тема 8.1. Назначение и принципы использования циклов в Varwin**

*Теория:* Понятие «цикл» в программировании, основные типы циклов, примеры их использования при написании программ.

*Практика*: Логические блоки циклов в Blockly. Примеры реализации циклов в Varwin. Принципы создания циклов в Varwin для решения конкретных задач.

#### **Тема 8.2. Применение логических блоков категории «Циклы»**

*Теория:* Принципы применения циклов в соответствии с задачами проекта в Varwin. Работа со списками в Varwin. Работа с продвинутыми функциями текста. Работа с активацией/деактивацией объектов. Логические блоки категории математика в редакторе логики Varwin, их назначение и особенности использования.

*Практика*: Примеры использования математических блоков в реализации логики проектов Varwin.

### **Тема 8.3. Сборка сцены луна.**

*Теория:* Кейс «Астрономия»

*Практика*: Сборка сцены проекта «Космическая миссия».

# **Тема 8.4. Создание случайных препятствий.**

*Теория:* Генерация случайных препятствий.

*Практика*: Создание логике препятствий для проекта «Космическая миссия».

**Тема 8.5. Создание интерфейса управления луноходом**

*Теория:* объект луноход и его функционал.

*Практика*: Разработка для проекта "Космическая миссия" вкладки логики Управление ровером. Интерфейс управления луноходом.

### **Тема 8.6. Математика**

*Теория:* логические блоки категории математика в XRMS.

*Практика*: применение логических блоков из категории математика.

## **Тема 8.7. Настройка столкновений**

*Теория:* Повтор понятия циклы и перебор.

*Практика*: Настройка логики столкновения ровера с объектами в проекте «Космическая миссия».

### **Тема 8.8. Настройка математической логики проекта**

*Теория:* Закрепить навыки работы с логическими блоками в Blockly. Закрепить навык тестирования своих проектов.

*Практика*: Разработать для проекта «Космическая миссия» вкладку логики «Установление контакта и финал миссии». Завершить разработку проекта «Космическая миссия».

### **Модуль 9. Разработка и защита своего проекта**

### **Тема 9.1. Разработка и защита своего проекта**.

*Теория:* Составление ТЗ для своего проекта. Защита проекта.

*Практика*: Демонстрация проекта. Защитное слово.

# **1.4. Планируемые результаты**

### *Личностные результаты:*

− сформированность мировоззрения, соответствующего современному уровню развития науки и техники;

готовность и способность к образованию, в том числе самообразованию, на протяжении всей жизни; сознательное отношение к непрерывному образованию как условию успешной профессиональной и общественной деятельности;

навыки сотрудничества со сверстниками, детьми младшего возраста, взрослыми в образовательной, учебно-исследовательской, проектной и других видах деятельности;

эстетическое отношение к миру, включая эстетику научного и технического творчества;

− осознанный выбор будущей профессии и возможностей реализации собственных жизненных планов; отношение к профессиональной деятельности как возможности участия в решении личных, общественных, государственных, общенациональных проблем.

# *Метапредметные результаты:*

− умение самостоятельно определять цели деятельности и составлять планы деятельности; самостоятельно осуществлять, контролировать и корректировать деятельность; использовать все возможные ресурсы для достижения поставленных целей и реализации планов деятельности; выбирать успешные стратегии в различных ситуациях;

умение продуктивно общаться и взаимодействовать в процессе совместной деятельности, учитывать позиции других участников деятельности, эффективно разрешать конфликты;

владение навыками познавательной, учебно-исследовательской и проектной деятельности, навыками разрешения проблем; способность и готовность к самостоятельному поиску методов решения практических задач, применению различных методов познания;

− готовность и способность к самостоятельной информационнопознавательной деятельности, включая умение ориентироваться в различных источниках информации, критически оценивать и интерпретировать информацию, получаемую из различных источников;

умение использовать современные технологии в решении когнитивных, коммуникативных и организационных задач с соблюдением требований эргономики, техники безопасности, гигиены, ресурсосбережения, правовых и этических норм, норм информационной безопасности.

#### *Предметные результаты:*

− сформированность представлений об устройстве современного VRоборудования, о тенденциях развития VR-технологий; об общих принципах разработки и функционирования VR-приложений;

− сформированность представлений о роли VR-технологий в современном мире;

− сформированность представлений о XRMS-системах;

сформированность представлений о возможностях XRMS Varwin Education для создания VR-проектов;

понимание правовых аспектов использования VR-приложений и объектов;

владение опытом создания и использования VR-объектов/моделей;

− владеть опытом VR-моделирования реальных процессов; умение дифференцировать и алгоритмизировать реальные процессы; сформированность представлений о необходимости анализа соответствия модели и моделируемого объекта (процесса);

систематизация знаний, относящихся к математическим объектам информатики; умение строить математические объекты информатики, в том числе логические формулы;

владение навыками алгоритмического мышления и понимание необходимости формального описания алгоритмов, сущности алгоритма и его свойств;

умение применять константы, переменные; реализовывать несложные алгоритмы обработки числовых данных с использованием циклов и ветвлений; анализировать предложенный алгоритм, определять, какие результаты возможны при заданном множестве исходных значений;

владение основными приемами написания алгоритма взаимодействия

объектов в среде визуального программирования Blockly;

умение использовать основные управляющие конструкции среды визуального программирования Blockly;

умение понимать программы, написанные в среде визуального программирования Blockly; знание основных конструкций программирования; умение анализировать алгоритмы;

владение навыками и опытом разработки VR-проектов/приложений, включая тестирование и отладку; владение элементарными навыками формализации прикладной задачи, планирования деятельности и документирования проекта;

сформированность представлений о сферах профессиональной деятельности, связанных с информатикой, программированием и разработкой VR-приложений, основанных на достижениях науки и IT-отрасли;

сформированность базовых навыков и умений по соблюдению требований техники безопасности, гигиены и ресурсосбережения при работе со средствами информатизации.

#### **Раздел 2. Организационно - педагогические условия 2.1. Календарный график**

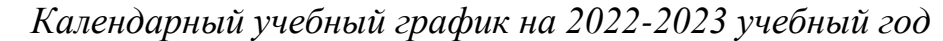

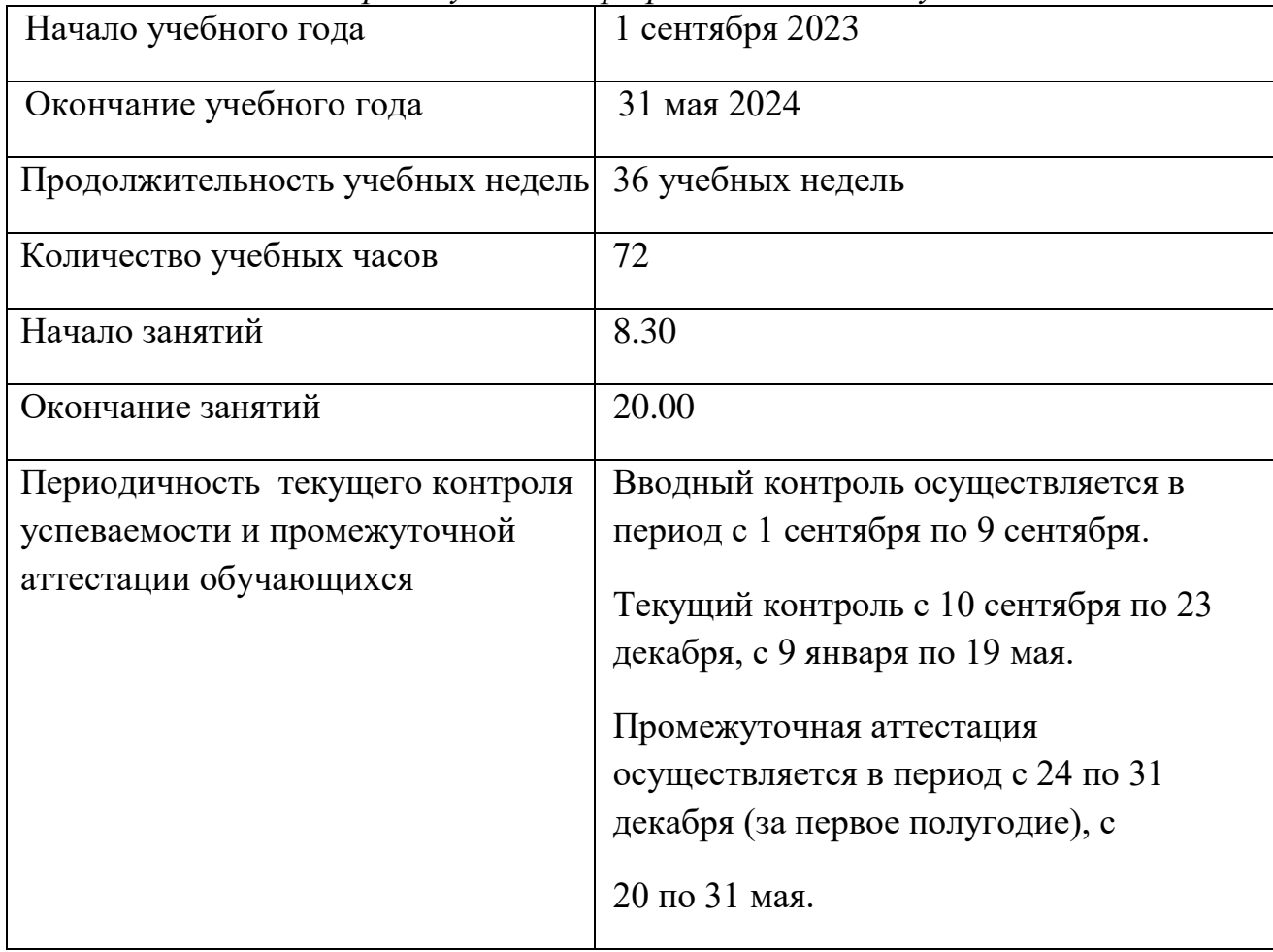

#### **2.2. Условия реализации программы**

Программа реализуется в оборудованном кабинете, со столами и стульями, соответствующими возрасту. Предметно-развивающая среда соответствует интересам и потребностям обучающихся, целям и задачам программы. На занятиях используются материалы безопасность которых подтверждена санитарно-эпидимиологическими условиями.

*Материально-техническое обеспечение:*

- Проектор/ интерактивная доска;

- На каждого ученика: персональный компьютер;

- VR-HMD гарнитура.

- [Оборудование и системные требования для платформы Varwin —](https://varwin.readthedocs.io/ru/latest/platform/installing/system-requirements.html) [Документация Varwin 0.7.0 Beta](https://varwin.readthedocs.io/ru/latest/platform/installing/system-requirements.html)

#### *Информационное обеспечение:*

-текстовый редактор

- программа для презентаций,

-лицензия XRMS Varwin Education

#### *Кадровое обеспечение*.

Педагог дополнительного образования Назаров Сергей Владимирович.

 Курсы повышения квалификации «Создание виртуальной реальности в среде разработки VARWIN», 2022 год.

#### *Методические материалы:*

- 1. Конспекты занятий в рамках программы курса «Технологии VRразработки на платформе Varwin».
- 2. Инструкции по выполнению кейсовых заданий в рамках программы курса «Технологии VR-разработки на платформе Varwin».
- 3. Методические рекомендации по организации деятельности обучающихся при подготовке итогового проекта.

*При организации учебного процесса используются следующие технологии обучения:* В основе проведения занятий по курсу лежит проектный подход, реализуемый с использованием кейс-технологии: изучение новых понятий и овладение новыми компетенциями происходит посредством выполнения индивидуальных и групповых кейсовых заданий. Последнее занятие в каждом учебном модуле является обобщающим и предполагает самостоятельную модификацию обучающимися выполненного в рамках изучения модуля кейса на основании собственного технического задания.

#### *Структура конспектов занятий:*

*Цель:* является педагогической и сформулирована с позиции того, к чему стремится педагог при организации образовательного процесса на конкретном занятии.

*Задачи:* раскрывают виды деятельности (шаги), необходимые для достижения

цели модуля/ занятия.

*Ожидаемые результаты:* сформулированы для учебных модулей и описывают конкретные достижения обучающихся после изучения модуля.

*План занятия:* представляет краткое описание этапов проведения занятия по конкретной теме

*Рефлексия:* является обязательным элементом каждого занятия, продолжительность и форма проведения выбирается педагогом самостоятельно в зависимости от имеющегося в завершении занятия времени (но не менее 5 минут).

 В программе заложены разные формы рефлексии в соответствии с видами учебной деятельности, реализованными обучающимися. Возможно модифицировать, комбинировать и чередовать описанные формы с учетом интересов и возрастных особенностей обучающихся.

 Помимо этого, в программе предусмотрены контрольные вопросы для оценки знаний, полученных обучающимися в ходе занятия, что является необязательным.

#### **2.3. Формы аттестации и оценочные материалы**

*Виды и формы контроля*:

*- входной*: предназначен для определения стартового уровня возможностей, обучающихся в форме тестирования.

*- текущий*: контроль проводится на занятиях в виде наблюдения за успехами каждого обучающегося;

*- промежуточный*: предназначен для оценки уровня и качества освоения обучающимися программы, либо по итогам изучения раздела/темы в виде защиты кейса;

*- итоговый*: осуществляется по завершению всего периода обучения по программе, в форме разработки и защиты своего проекта.

Итоговый проект реализуется обучающимися под руководством педагога и может быть регламентирован следующими требованиями:

1. Проект должен иметь осмысленный сценарий по собственному техническому заданию обучающихся (например: физический эксперимент, обучающий тренажер, логическая головоломка, интерактивный квест, сюжетная история и др.)

2. В проекте должно присутствовать минимум две сцены и реализованы переходы между ними.

3. В проекте должна использоваться минимум одна переменная, встроенная в логику (например, для подсчета баллов).

4. В проекте должен быть реализован минимум один список, состоящий минимум из трех элементов. Список должен быть встроен в общую логику сценария (например, для реализации движения объекта по маршруту).

5. В проекте должна быть реализована механика ограничения времени на выполнение заданий сценария.

6. В проекте должна использоваться минимум одна зона, встроенная в логику сценария (например, для телепортации игрока на другую сцену).

7. В проекте должны быть использованы User Interface элементы (UI), которые должны сообщать о ключевых событиях (как минимум, старт и завершение сценария).

8. В проекте должен использоваться минимум один цикл (например, для перебора элементов списка).

9. Запрещается полностью копировать сценарий из кейсов учебной программы, проект должен быть самостоятельным.

Рекомендации для обучающихся по выполнению итогового проекта:

1. Снабжайте логику проекта комментариями (категория логических блоков "Вспомогательное") для пояснения фрагментов кода. При выполнении индивидуального проекта дополнительная информация поможет проверяющему понять Вашу идею реализации механики приложения, в групповом проекте – облегчит членам команды процесс совместной работы над проектом.

2. При выборе темы для реализации сценария итогового проекта отталкивайтесь от интересующей Вас предметной области.

3. Перед выполнением сборки проекта на Varwin рекомендуется пошагово описать сценарий в техническом задании и также представить его в процессе презентации проекта.

4. Перед публичной презентацией проекта обязательно протестируйте его на предмет возникновения критических ошибок и убедитесь, что логика сценария работает так, как Вы задумали.

Проектная деятельность позволяет педагогу оценить сформированность навыков обучающихся. Целесообразно оценивать не только результат, но и процесс реализации проекта: какие виды деятельности вызывают у обучающегося трудности, какие пути решения проблем он выбирает.

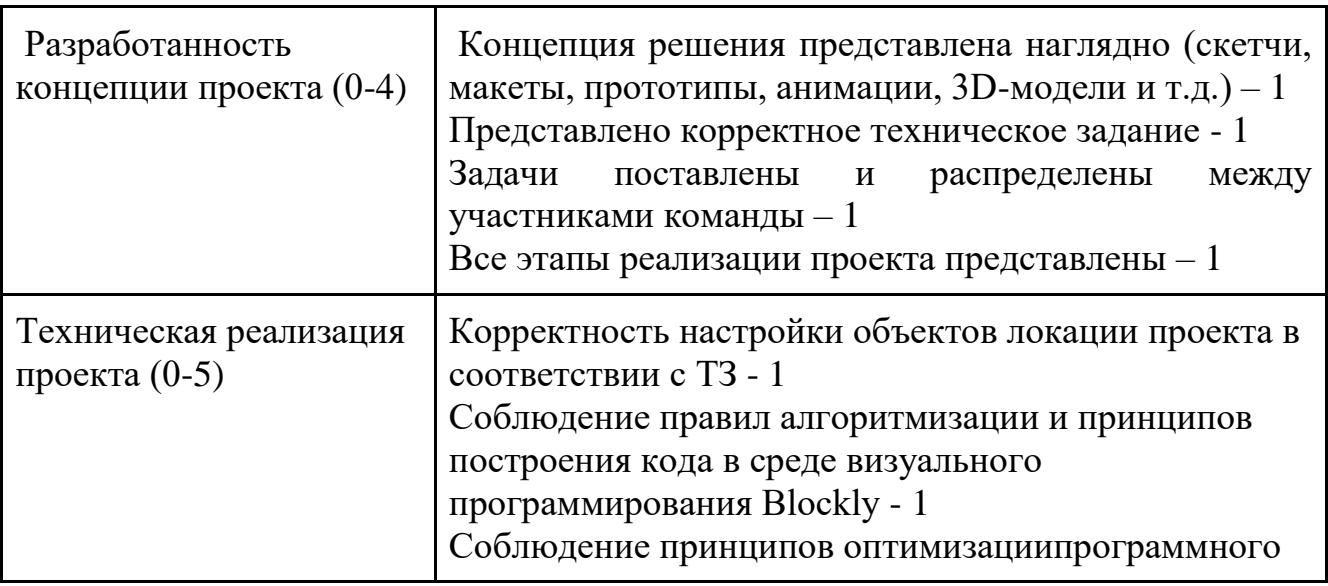

*Критерии оценки итоговых проектов*

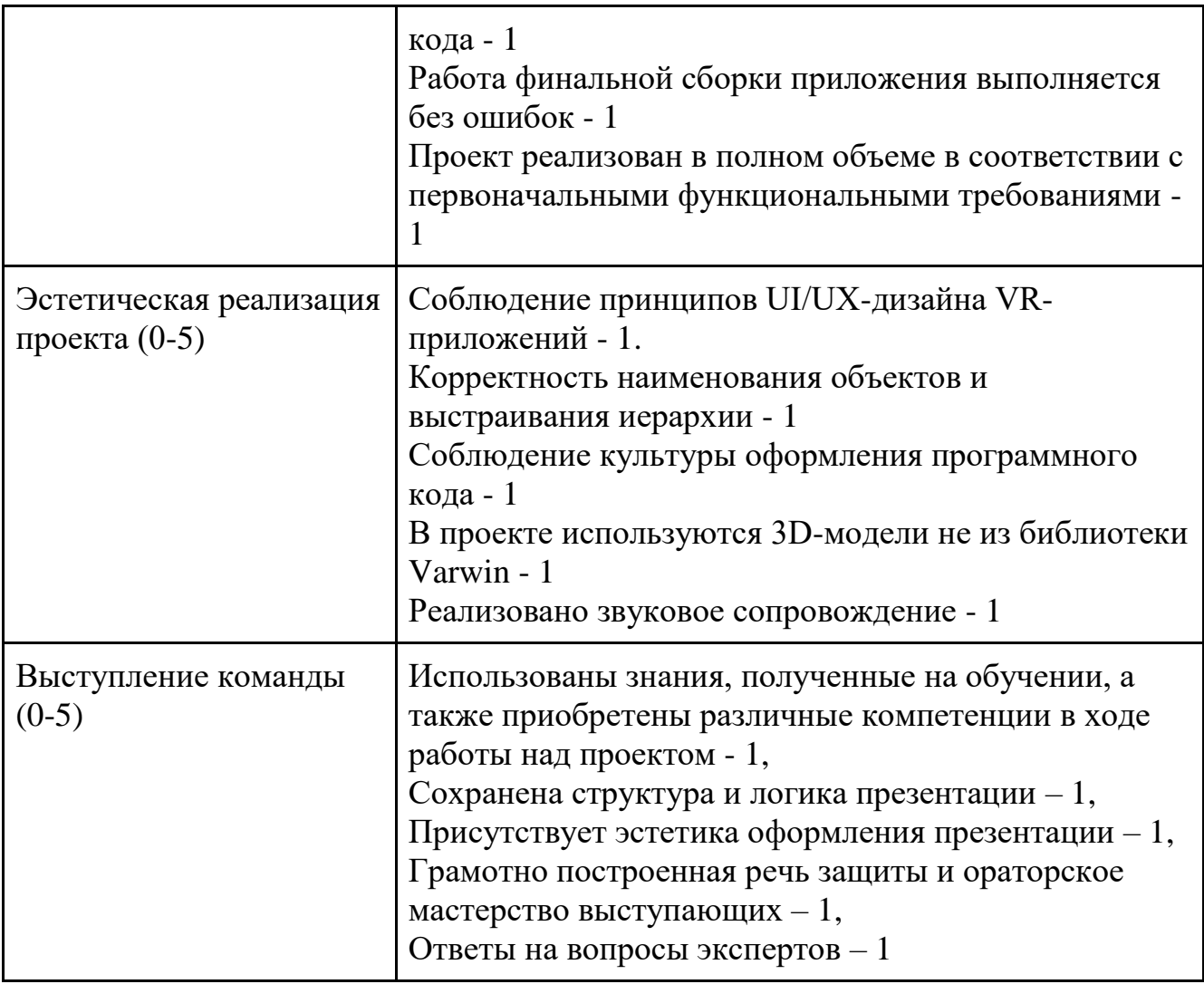

Максимальное количество баллов – 19.

*Оценочные материалы*: оценочный лист группового кейса, тест, опросник, карта наблюдения.

*Форма представления образовательных результатов:* 

- фотоотчеты полученных объектов;
- презентации результатов своей работы;
- Защита проектов.

#### **Список литературы**

#### *Список литературы для детей и родителей, педагогов.*

1. Учебно-тематическое планирование программы обучения по платформе XRMS Varwin, Пикулев А.Е., Лобановский В.К.

2. Документация Varwin XRMS

[\(https://varwin.readthedocs.io/ru/latest/index.html\)](https://varwin.readthedocs.io/ru/latest/index.html).

3. <https://varwin.getcourse.ru/teach/control/stream/view/id/244719080>

4.https://drive.google.com/drive/folders/1Zapf69cU7a3PA7O0Ad\_N\_QY36jOt2Ct ?usp=sharing

5.https://docs.google.com/document/d/1nEGfV88XBPTuB1KHfr3hciifVGrfz1o9NG cQ8c74ylk/edit?usp=sharing

### *Нормативные документы:*

1. Федеральный Закон от 24.07.1998 № 124-ФЗ «Об основных гарантиях прав ребенка в РФ»;

2. Федеральным законом «Об образовании в Российской Федерации» от 29.12.2012 г. № 273-ФЗ;

3. Концепцией развития дополнительного образования детей до 2030 года, утвержденной распоряжением Правительства Российской Федерации от 31 марта 2022 г. № 678-р;

4. Распоряжением Правительства РФ от 29.05.2015 г. № 996-р «Об утверждении Стратегии развития воспитания в Российской Федерации на период да 2025 года»;

5. Приказом Министерства Просвещения Российской Федерации от 03.09.2019 г. № 467 «Об утверждении Целевой модели развития региональных систем дополнительного образования детей»;

6. Приказом Министерства просвещения РФ от 27 июля 2022 г. № 629 «Об утверждении Порядка организации и осуществления образовательной деятельности по дополнительным общеобразовательным программам»;

7. Приказом Министерства образования и науки России от 23.08.2017 г. № 816 «Об утверждении порядка применения организациями, осуществляемыми образовательную деятельность, электронного обучения, дистанционных образовательных технологий при реализации образовательных программ»;

8. Приказом Министерства труда и социальной защиты Российской Федерации от 05.05.2018 г. № 298н «Об утверждении профессионального стандарта «Педагог дополнительного образования детей и взрослых»;

9. Приказом Министерства образования и молодежной политики Свердловской области от 29.06.2023 г. № 785-Д «Об утверждении требований к условиям реализации и порядку оказания государственной услуги в социальной сфере «Реализация дополнительных общеразвивающих программ» в соответствии с социальным сертификатом;

10. Письмом Минобрнауки России от 18.11.2015 г. № 09-3242 «О направлении информации» (вместе с «Методическими рекомендациями по проектированию дополнительных общеразвивающих программ (включая разноуровневые программы)»);

11. СП 2.4.3648-20 «Санитарно-эпидемиологические требования к организациям воспитания и обучения, отдыха и оздоровления детей и молодежи»;

12. СанПиН 1.2.3685-21 «Гигиенические нормативы и требования к обеспечению безопасности и (или) безвредности для человека факторов среды обитания»;

13. Распоряжения Правительства Свердловской области №646-РП от 26.10.2018 г. « О создании в Свердловской области целевой модели развития региональной системы дополнительного образования детей»;

14. Методическими рекомендациями Министерства просвещения РФ от 25.06.2020 г. № ВБ-17/04вн «По созданию региональной сети Центров Точка роста»;

15. Распоряжением Минпросвещения России от 01.03.2019 г. № Р-20 «Об утверждении методических рекомендаций по созданию мест, в том числе рекомендации к обновлению материально-технической базы, с целью реализации основных и дополнительных общеобразовательных программ цифрового, естественнонаучного, технического и гуманитарного профилей в общеобразовательных организациях, расположенных в сельской местности и малых городах»;

16. Методических рекомендаций «Разработка дополнительных общеобразовательных общеразвивающих программ в образовательных организациях» (утверждены приказом ГАНОУ СО «Дворец молодежи» от 04.03.2022 г. №219-д).